# *Powerful Powerpoint For Educators Using Visual Basic For Applications To Make Powerpoint Interactive*

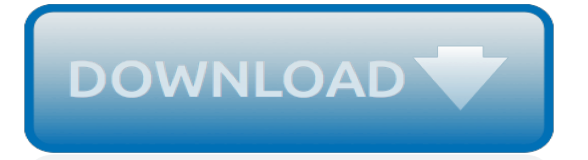

## **Powerful Powerpoint For Educators Using**

Powerful PowerPoint for Educators All New Second Edition. This is the companion Web site to the book, Powerful PowerPoint for Educators: Using Visual Basic for Application to Make PowerPoint Interactive by David M. Marcovitz. This site contains examples from the text and examples from other contributors.

# **Powerful PowerPoint for Educators - evergreen.loyola.edu**

Download free PowerPoint backgrounds and templates - Brainy Betty

# **Brainy Betty, Inc.**

PowerPoint had been included in Microsoft Office from the beginning. PowerPoint 2.0 for Macintosh was part of the first Office bundle for Macintosh which was offered in mid-1989. When PowerPoint 2.0 for Windows appeared, a year later, it was part of a similar Office bundle for Windows, which was offered in late 1990. Both of these were bundling promotions, in which the independent applications ...

# **Microsoft PowerPoint - Wikipedia**

Custom themes have another unique and powerful feature: Any custom theme you save in PowerPoint can actually be used in other Microsoft Office applications, such as Word and Excel.. Challenge! Open our practice presentation.; Change the theme colors.; Use the Customize Fonts command to change the theme's heading font to Garamond and the body font to Arial. ...

# **PowerPoint 2016: Modifying Themes - edu.gcfglobal.org**

Decisions, decisions. Which Prezi plan is right for you? Compare plans to find the features and pricing options you need to be a better presenter.

# **Presentation Software | Online Presentation Tools | Prezi**

Education + Elearning Training and Tutorials. Our education training is designed to help teachers and students leverage new technologies and the latest instructional techniques to increase engagement, be more productive in the classroom, and maximize the potential to learn remotely.

## **Education + Elearning - Online Courses, Classes, Training ...**

Technology Tutorials: Learn how to use software applications at Internet 4 Classrooms; MS Office, technology tutorials, tutorial

# **Technology Tutorials at Internet 4 Classrooms**

Optional: Download our practice presentation.. What is Slide Master view? Slide Master view is a special feature in PowerPoint that allows you to quickly modify the slides and slide layouts in your presentation. From there, you can edit the slide master, which will affect every slide in the presentation. You can also modify individual slide layouts, which will change any slides using those ...

## **PowerPoint 2013: Slide Master View - edu.gcfglobal.org**

Kelly Walsh is Chief Information Officer at The College of Westchester, in White Plains, NY, where he also teaches.In 2009, Walsh founded EmergingEdTech.com. He frequently delivers presentations and training on a variety of education and technology topics at schools and conferences across the U.S. Walsh became the Community Administrator for the Flipped Learning Network in June of 2016.

# **10 internet technologies that educators should be informed ...**

Where can I learn more about VBA programming in PowerPoint? If you're new to Visual Basic and PowerPoint programming, read through this tutorial / mini-site I created for a VB Programming session I taught at PPTLive.The screens and some of the information is a bit dated, but the information's still good.

# **Where can I learn more about VBA programming in PowerPoint?**

NOTE: This is a list of 40 different presentation software tools. You're looking for only Free Presentation Programs, view our post on 9 Free Presentation Tools you can start using today.. Great for educators and students.

## **40 Presentation Software & Powerpoint Alternatives For 2017**

The Mathematics offices at OSPI provide technical assistance for the learning standards and oversee the testing of the standards required by Washington's legislature.

# **Mathematics - Office of Superintendent of Public Instruction**

Dynamic PowerPoint. Using PowerPoint's Interactivity Features to Create Games, Quizzes, Menus, Tutorials and More. Download Hands-on Companion Tutorial

# **Dynamic PowerPoint**

The Impact of Using PowerPoint Presentations on Students' Learning and Motivation in Secondary Schools ☆

# **The Impact of Using PowerPoint Presentations on Students ...**

Our powerful new tool for building and delivering lessons is here! Now, you can integrate over 15 activities into custom lessons and assign them to individuals or groups right on VirtuallobShadow.com!

# **Virtual Job Shadow - Discover The Leading Career Exploration**

PowerPoint to SCORM Converter. The easiest way to create SCORM-compliant content is to use a powerful plug-in for PowerPoint — iSpring Suite.It simply adds a tab to your PowerPoint and thus makes all the

# **PowerPoint to SCORM Converter — Create Courses in 1 Click**

PowerPoint has become a ubiquitous tool for instructors who teach college students. Almost two decades of student learning research has examined the impact of traditional instruction (i.e., chalk and talk) versus instruction aided by PowerPoint.This research has revealed inconsistent and contrasting results.

## **Does teaching with PowerPoint increase students' learning ...**

Webinars. A collection of free and premium virtual broadcasts, including upcoming and on-demand webinars. Browse our premium webinars here. All webinars are accessible for a limited time after the ...

## **Webinars - Education Week**

Poll Everywhere is the easiest way to gather live responses in any venue… conferences, concerts, classrooms, and company off-sites — anywhere with internet. We've been working to end 'death by PowerPoint' and raise the bar on presenting since 2008. More than 4,000 schools and 100,000 teachers poll with Poll Everywhere. Our customers include universities like MIT, Stanford, and Harvard.

## **Live interactive audience participation | Poll Everywhere**

INSIGHTS & SOLUTIONS: Brain-Based Curriculum. These targeted PowerPoint presentations help present a case for certain types of curriculum. Each can enable greater complex learning later in school.

[holy grail the quest for the renewal of the mysteries,](http://nobullying.com/holy_grail_the_quest_for_the_renewal_of_the_mysteries.pdf) dwat a detailed quide to the afterlife, [books for ibooks](http://nobullying.com/books_for_ibooks.pdf), [manual para no morir de amor completo gratis](http://nobullying.com/manual_para_no_morir_de_amor_completo_gratis.pdf), [mentoring success stories,](http://nobullying.com/mentoring_success_stories.pdf) [sermons for the christian year,](http://nobullying.com/sermons_for_the_christian_year.pdf) [zombie](http://nobullying.com/zombie_spaceship_wasteland_a_by_patton_oswalt_english_edition.pdf) [spaceship wasteland a by patton oswalt english edition](http://nobullying.com/zombie_spaceship_wasteland_a_by_patton_oswalt_english_edition.pdf), [get high on snowboarding learn to snowboard in no time](http://nobullying.com/get_high_on_snowboarding_learn_to_snowboard_in_no_time.pdf), [ellington darden diet](http://nobullying.com/ellington_darden_diet.pdf), [organizacao e projeto de computadores quarta edicao,](http://nobullying.com/organizacao_e_projeto_de_computadores_quarta_edicao.pdf) [autocad electrical 2013 fondamental](http://nobullying.com/autocad_electrical_2013_fondamental_iec.pdf) [iec](http://nobullying.com/autocad_electrical_2013_fondamental_iec.pdf), [basics of blood management by petra seeber,](http://nobullying.com/basics_of_blood_management_by_petra_seeber.pdf) [prestige the christopher priest](http://nobullying.com/prestige_the_christopher_priest.pdf), [shortcut to make money](http://nobullying.com/shortcut_to_make_money_hardwork_truthfulness.pdf) [hardwork truthfulness,](http://nobullying.com/shortcut_to_make_money_hardwork_truthfulness.pdf) [autonomous vehicle technology a guide for policymakers transportation space and,](http://nobullying.com/autonomous_vehicle_technology_a_guide_for_policymakers_transportation_space_and.pdf) [los](http://nobullying.com/los_cinco_minutos_de_maria.pdf) [cinco minutos de maria](http://nobullying.com/los_cinco_minutos_de_maria.pdf), [ricette per svezzamento 9 mesi](http://nobullying.com/ricette_per_svezzamento_9_mesi.pdf), [sanchin three battles anatomy and physiology of sanchin](http://nobullying.com/sanchin_three_battles_anatomy_and_physiology_of_sanchin_kata.pdf) [kata](http://nobullying.com/sanchin_three_battles_anatomy_and_physiology_of_sanchin_kata.pdf), [computer basics,](http://nobullying.com/computer_basics.pdf) [automated money making](http://nobullying.com/automated_money_making.pdf), [how to make a pie chart in excel,](http://nobullying.com/how_to_make_a_pie_chart_in_excel.pdf) [what happened to marions](http://nobullying.com/what_happened_to_marions.pdf), [teaching a toddler to read,](http://nobullying.com/teaching_a_toddler_to_read.pdf) [oxford primary thesaurus 2007,](http://nobullying.com/oxford_primary_thesaurus_2007.pdf) [ephesians lectio divina for youth lecto divina series](http://nobullying.com/ephesians_lectio_divina_for_youth_lecto_divina_series.pdf), [dorland s laboratory pathology word book for medical transcriptionists,](http://nobullying.com/dorland_s_laboratory_pathology_word_book_for_medical_transcriptionists.pdf) [101 historiska m ten by daniel ryden](http://nobullying.com/101_historiska_m_ten_by_daniel_ryden.pdf), [how](http://nobullying.com/how_culture_makes_us_human_primate_social_evolution_and_the.pdf) [culture makes us human primate social evolution and the,](http://nobullying.com/how_culture_makes_us_human_primate_social_evolution_and_the.pdf) [an ethnographic approach to peacebuilding](http://nobullying.com/an_ethnographic_approach_to_peacebuilding_understanding_local_experiences_in_transitional.pdf) [understanding local experiences in transitional](http://nobullying.com/an_ethnographic_approach_to_peacebuilding_understanding_local_experiences_in_transitional.pdf), [red road to wellbriety,](http://nobullying.com/red_road_to_wellbriety.pdf) [structural civil and pipe drafting for cad](http://nobullying.com/structural_civil_and_pipe_drafting_for_cad_technicians_delmar_learning.pdf) [technicians delmar learning](http://nobullying.com/structural_civil_and_pipe_drafting_for_cad_technicians_delmar_learning.pdf)